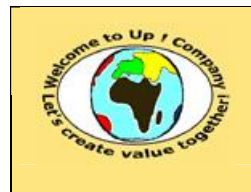

## *Up !* Enhanced Management Première édition

**8 L'organisation, la planification et la production 8.5 Le système d'information**

**http://www.up-comp.com contact@up-comp.com**

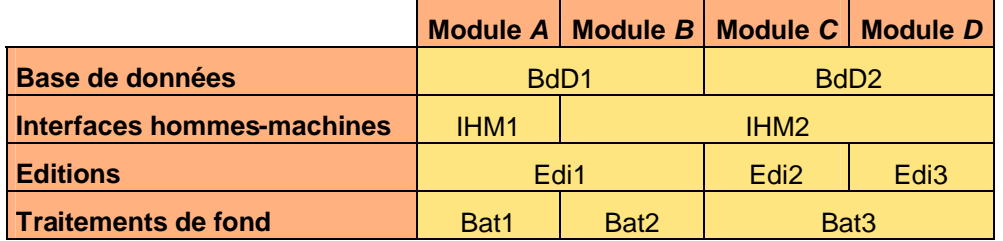

**Tableau 385 – Le partage de modules techniques au sein d'un progiciel**

L'évolutivité du progiciel dépend pour une large part de ces partages ou de ces regroupements d'organes.

## **8.5.5.2 Les générations de progiciel**

L'architecture des progiciels a évolué pour offrir plus de convivialité et d'autonomie à leurs utilisateurs. Les organes techniques impactés sont donc les interfaces hommes-machines et les éditions. Ces derniers peuvent être découpés comme suit :

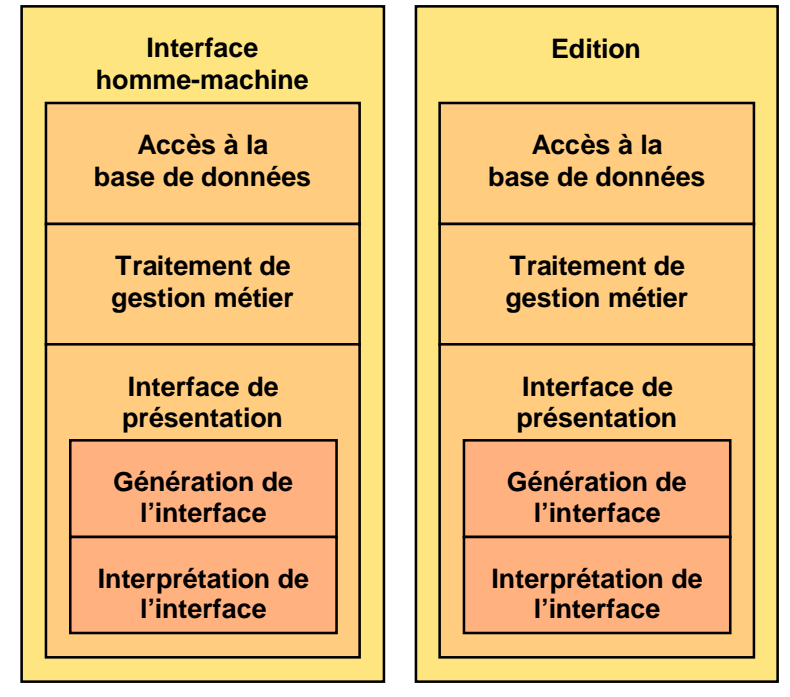

**Diagramme 386 – La décomposition d'un organe logiciel**

Il existe trois modèles d'architecture d'un progiciel :

• L'architecture centralisée.

Un serveur central comporte la base de données, les interfaces hommes-machines, les éditions et les traitements de fond.

Les utilisateurs disposent uniquement de terminaux passifs ou plus rarement d'un ordinateur comportant un émulateur de terminal servant pour l'interface de présentation sommaire.

• L'architecture **client-serveur**. Un serveur central comporte la base de données, les éditions de masse et les traitements de fond. Les utilisateurs disposent d'un ordinateur personnel de type *IBM PC* comportant les ¿

interfaces hommes-machines et les éditions légères.

ª